#### *หลักสูตร Autodesk 3ds Max* **Certified User**

# กำหนดการในการเรียน

## วันที่ 1 เวลา 9.00 – 16.30 น.

 $\frac{1}{120}$ 

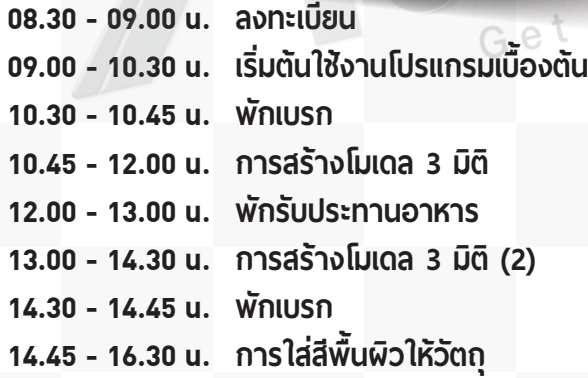

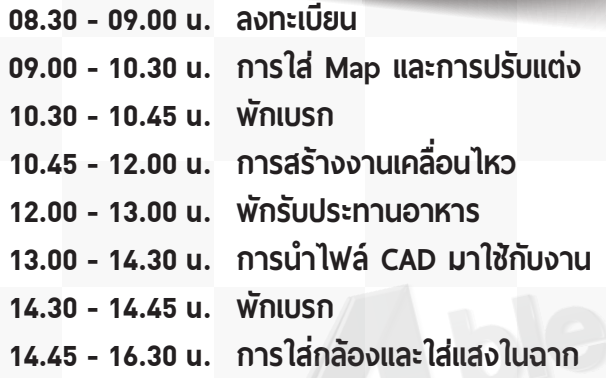

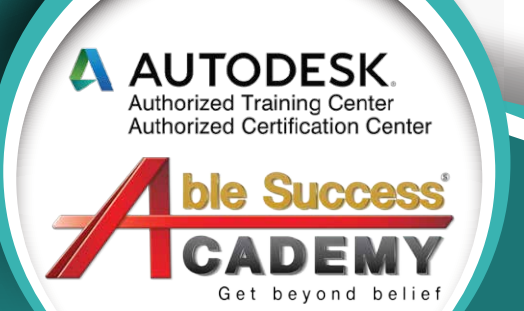

### วันที่ 3 เวลา 9.00 – 16.45 น.

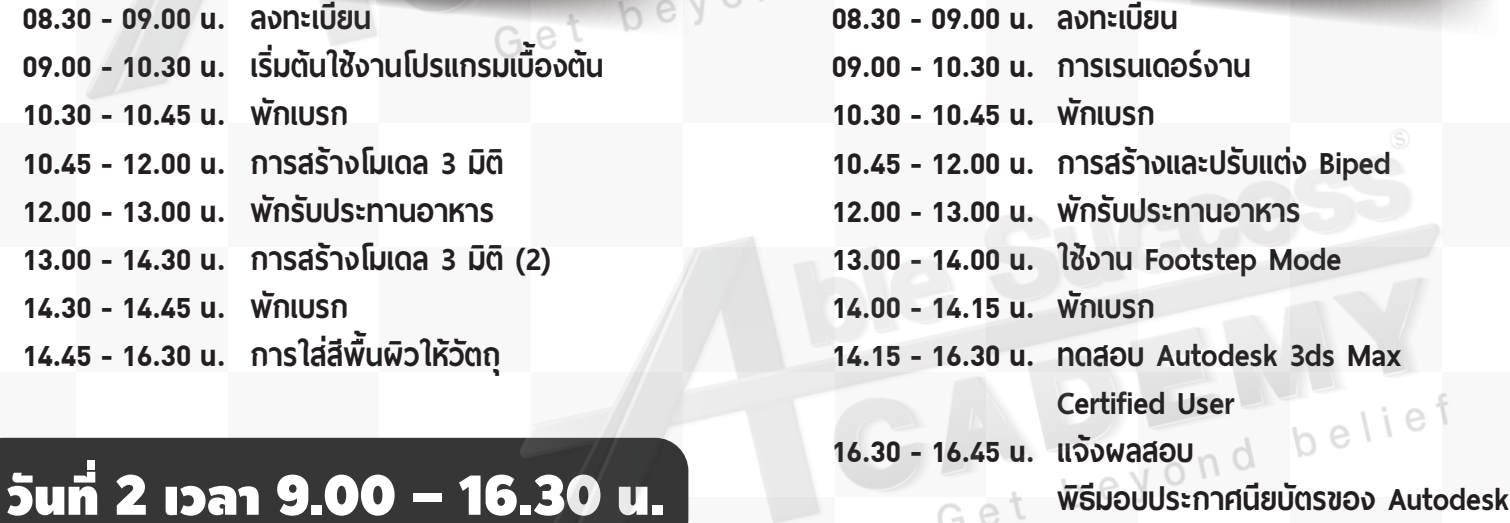

**Phone: 02 101 9244**

beyo

 $e<sup>t</sup>$ 

**E-Mail: info@ablesuccess.co.th**

⊕ **Website: www.ablesuccess.co.th**